# Vooruitgang kabelkaart (dynamisch of stabiel?) J.

## Inhoud

[Inleiding](#page-0-0) [Voorwaarden](#page-1-0) [Vereisten](#page-1-1) [Gebruikte componenten](#page-1-2) **[Conventies](#page-1-3)** [Statische en dynamische plattegronden definiëren](#page-1-4) **[Statisch](#page-1-5) [Dynamisch](#page-2-0)** [Offset en max. vertraging](#page-3-0) [Limieten instellen op rituele vertraging](#page-4-0) **[Veiligheid](#page-4-1)** [Verpl. onderhoudstijd](#page-5-0) [Modules die hun maximale offset voor de tijdsperiode overschrijden nadat ze limieten op de](#page-6-0) [vertraging van de retourzending hebben ingesteld](#page-6-0) [FAQ's](#page-8-0) **[Samenvatting](#page-9-0)** [Gerelateerde informatie](#page-10-0)

# <span id="page-0-0"></span>**Inleiding**

Dit document verklaart het gebruik van Statische en Dynamische Kaart Geavanceerd en introduceert een nieuwe eigenschap Dynamische Kaart Geavanceerd die gebruikers toestaat om een hard-set limiet te configureren die de maximum-vertraging-wordt genoemd zodat de timing offset van schurkenmodems niet uit-controle toeneemt. Dit document gaat ook in op het probleem waar bepaalde kabelmodems die oudere code uitvoeren bepaalde delen van de DOCSIS (Dataover-Cable Service Interface Specifications) kunnen schenden en grote tijdoffsets lijken te overschrijven van het kabelmodemafgiftesysteem (CMTS). Dit kan ernstige kwesties veroorzaken omdat alle andere kabelmodems op het zelfde stroomopwaarts segment van de verste modem voor de Dynamische Kaart Advance timing offset afhangen. De verste kabelmodem lijkt een schurkenmodem te zijn, die de andere kabelmodems kan veroorzaken om offline te vallen of slechte prestaties te tonen.

Hoewel de modemverkoper de verantwoordelijkheid draagt om dit probleem met een nieuwere aanpassing van de software te repareren, kan een tijdelijke oplossing op CMTS worden geïmplementeerd tot de kabelmodemfirmware is meegeleverd. De werkruimte is om de map van dynamisch naar statisch te switches, om de offset naar een redelijke instelling te houden. In dit document wordt het gebruik van deze werkruimte beschreven en wordt een nieuwe functie voor dynamisch kaart geïntroduceerd die serviceproviders in staat stelt om een vaste limiet te configureren zodat, als bepaalde modems toegenomen zijn tot excessieve timing-offset ticks, ze niet alle andere modems zich slecht gedragen (andere conforme modems worden niet beïnvloed).

# <span id="page-1-0"></span>Voorwaarden

### <span id="page-1-1"></span>**Vereisten**

Lezers van dit document zouden kennis moeten hebben van deze onderwerpen:

- Een goed begrip van het DOCSIS-protocol.
- Ervaring in Radio Frequency (RF) technologieën.
- Ervaring met de Cisco IOS® Software opdrachtregel.

### <span id="page-1-2"></span>Gebruikte componenten

De informatie in dit document is gebaseerd op de volgende software- en hardware-versies:

- Cisco uBR-reeks CMTS-producten, die deze serie bevatten:uBR10000uBR7100uBR7200uBR7200VXR router
- Cisco IOS-softwarerelease 12.1(10)EC1 en hoger
- Cisco IOS-softwarerelease 12.2(8)BC1 en hoger

De informatie in dit document is gebaseerd op de apparaten in een specifieke laboratoriumomgeving. Alle apparaten die in dit document worden beschreven, hadden een opgeschoonde (standaard)configuratie. Als uw netwerk live is, moet u de potentiële impact van elke opdracht begrijpen.

### <span id="page-1-3"></span>**Conventies**

Raadpleeg [Cisco Technical Tips Conventions](http://www.cisco.com/en/US/tech/tk801/tk36/technologies_tech_note09186a0080121ac5.shtml) (Conventies voor technische tips van Cisco) voor meer informatie over documentconventies.

## <span id="page-1-4"></span>Statische en dynamische plattegronden definiëren

### <span id="page-1-5"></span>**Statisch**

Static Map Advance is een vaste, vooraf ingestelde, vooruitziende tijd in MAP's gebaseerd op de verste DOCSIS-propagatievertraging die is toegestaan voor elke kabelmodem. DOCSIS specificeert een grenswaarde voor eenrichtingsvertraging van minder dan 0,8 milliseconden. De lichtsnelheid in een vacuüm is 2,99×10 $^{8}$  m/s. Omdat dit geen vacuüm is, vermenigvuldig deze snelheid met de snelheid van propagatie constante voor de vezelkern, die op 0,67 staat. Harde lijn, coaxiale kabel is ongeveer 0,87, dus vezel is langzamer dan coaxiaal. Converteren naar kilometers en vermenigvuldigen met de specificatie van de 0,8 ms-doorvoervertraging om de glasvezel-afstand te vinden die voor de verste modem is toegestaan.

2,99×10<sup>8</sup> m/s × 0,67 × 0,8 × 10<sup>-3</sup> seconden × 6,214×10<sup>-4</sup> mijl/m = 99,58 mijl

Deze berekening wordt uitgevoerd in kilometer:

 $2.99 \times 10^8$  m/s  $\times$  0.67  $\times$  0.8  $\times$  10<sup>-3</sup> seconden = 160.26 km

Deze berekeningen maken de reden dat veel mensen 160 kilometer lang noemen als de

eenrichtingsafstand voor de verste modem in een DOCSIS-systeem. De vaste tijd voor Static Map Advance wordt berekend op basis van de vertraging die door de downstreamgebruiker (DS) is geïntroduceerd, vertraging van de verwerking, enige buffervertraging en het slechtst denkbare scenario van 100 mijl. Dit ongeacht de huidige propagatievertraging van de verste kabelmodem in het netwerk. Bijvoorbeeld, als u 64-QAM op de DS gebruikt bij 32:4 interleaving, is de Static Map Advance 200 voor de verwerkingsvertraging + 980 voor de interleaving + 500 voor de buffer + 1800 voor de vertraging van de installatie = 3480 microseconden. Zie de volgende Opmerking voor verklaringen over deze waarden.

### Opmerking:

- De 500 microseconde-buffer is een constante waarde die gelijk staat aan de slechtst denkbare CMTS-verwerkingsvertraging tussen het tijdstip waarop een MAP wordt gecreëerd en het tijdstip waarop deze naar de fysieke sublayer (PHY)-chip wordt gestuurd. Deze waarde wordt niet door DOCSIS verplicht, maar maakt deel uit van de implementatie van Cisco.
- De 980 microseconde interleaving vertraging is de tijd tussen het ontvangen van een MAP op de PHY-chip en het verzenden op de draad. Deze waarde hangt af van de downstreammodulatie en de interleaving. Dit is afgeleid van de DOCSIS RFI-specificatie in tabel 4-11, die in ons voorbeeld 0,98 ms is (voor I=32 en J=4 bij gebruik van 64-QAM).
- De 200 microseconde verwerkingsvertraging is een constante waarde. Het is door DOCSIS verplicht dat een kabelmodem binnen 200 microseconden op een MAP moet reageren.
- Ten slotte is 1800 microseconden de slechtst denkbare propagatievertraging voor een volledige retourvlucht in een 100 mijl-fabriek (de maximale plantengrootte zoals gedefinieerd in DOCSIS 1.1, sectie 2.1 Broadband Access Network) en wordt uitgegaan van een slechtst denkbare propagatie van 8 microseconden per mijl en 200 microseconden extra vulling.

Dit is de opdrachtsyntaxis voor Static Map Advance:

#### **cable map-advance [static]**

Raadpleeg voor meer informatie de opdracht kabel ip-multicast-echo.

### <span id="page-2-0"></span>**Dynamisch**

Dynamic Map Advance is een door Cisco patenten hangende functie die helpt een beter pakket per seconde (PPS) doorvoereffect op de upstream (VS) te realiseren. Het is een algoritme dat automatisch de vooruitblikkende tijd in MAPs op basis van de verste kabelmodems die momenteel met een bepaalde upstream poort verbonden zijn automatisch stemt. Idealiter kan het gebruik van Dynamic Map Advance de individuele modemprestaties aanzienlijk verbeteren. Raadpleeg voor meer informatie over de prestatievariabelen van DOCSIS en optimalisatie het [begrip van](http://www.cisco.com/warp/customer/109/data_thruput_docsis_world_19220.shtml) [gegevensdoorvoer in een DOCSIS-wereld](http://www.cisco.com/warp/customer/109/data_thruput_docsis_world_19220.shtml).

Dit is de opdrachtsyntaxis voor Dynamic Map Advance:

```
cable map-advance dynamic [safety]
```
Raadpleeg voor meer informatie de opdracht **kabel ip-multicast-**echo.

## <span id="page-3-0"></span>Offset en max. vertraging

De timing-offset van een kabelmodem is een belangrijke waarde die de fysieke gemiddelde rondreisvertraging tussen een kabelmodem, de CMTS en andere vertragingen aangeeft zoals DS Interleaver, processor en interne modem Timing Offset-nummers. Het is heel belangrijk om te begrijpen dat de timing offset waarde wordt berekend vanaf de max-vertraging gebaseerd op de verste kabelmodem in een bepaald segment en de ingebouwde modemvertraging. De ingebouwde modemvertraging is verschillend in verschillende verkopers. Dit zijn de verschillende ingebouwde modemvertragingswaarden die door specifieke merken kabelmodems worden geïmplementeerd (dit is geen officiële lijst):

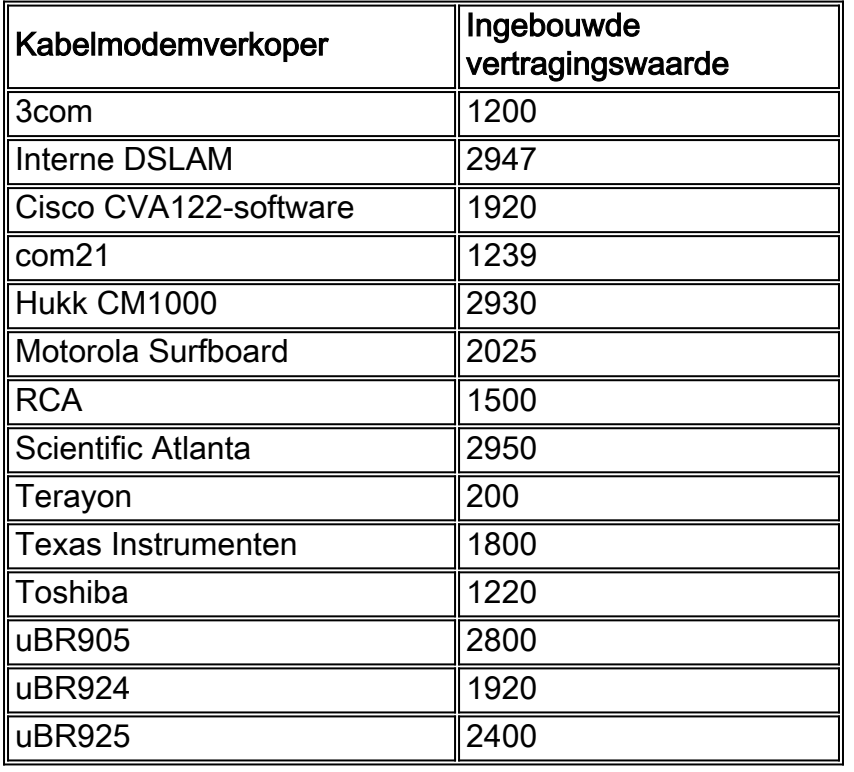

Als u Static Map Advance gebruikt, worden alle modemtiming-offsets altijd afgeleid van een maxvertraging op basis van 100 mijl. Dynamic Map Advance daarentegen kan leren welke kabelmodems in een segment echt de verste afstand is van CMTS. De tijdoffset wordt nauwkeuriger bepaald, zodat de toekomstige tijd in het MAP dienovereenkomstig wordt aangepast. CMTS en kabelmodems moeten een accuraat idee hebben van de juiste timing-offset, zodat de Amerikaanse transmissies van kabelmodems correct gesynchroniseerd worden om op het juiste moment in de CMTS te komen. Dit is een voorbeeld van hoe te om Static Map Advance te configureren:

CMTS# **configure terminal** Enter configuration commands, one per line, and end with CNTL/Z.

CMTS(config)# **interface cable 3/0** *!--- Specify cable interface.* CMTS(config-if)# **cable map-advance static**

CMTS(config-if)# **end**

Omdat Static Map Advance alleen is gebaseerd op een afstand van 100 mijl is het misschien niet voldoende of optimaal voor de glasvezel afstand van de verste modem. Dit is vooral belangrijk als de verste kabelmodems feitelijk een heel korte afstand afleggen, fysiek.

## <span id="page-4-0"></span>Limieten instellen op rituele vertraging

Vandaag de dag hebben nieuwere versies van Cisco IOS software op CMTS eigenschappen die deze kwestie van "weglopen" of schurkenmodems kunnen verlichten. Zij beperken de grootste offset tot e[en](http://www.cisco.com/en/US/docs/ios/cable/command/reference/cbl_06_cable_m.html#wp1015054) waarde die wordt gedefinieerd door de **maximale vertraging** en een veiligheidsfactor. Cisco IOS-softwarerelease 12.1(10)EC1 of 12.2(8)BC1 en later worden gebruikt om de problemen te helpen die worden gezien wanneer sommige modems verhogen naar buitensporige getallen (zoals 20.000 timing-offset ticks) en alle andere modems zich slecht gedragen. Zoals eerder vermeld in de introductie, is de enige oplossing voor dit probleem vóór Cisco IOSsoftwarereleases 12.1(10)EC1 en 12.2(8)BC1 het uitschakelen van Dynamic Map Advanced en in plaats daarvan het implementeren van Static Map Advance. Hoewel dit schurkenmodems corrigeert, bestraft dit alle andere modems met een mogelijk tragere doorvoersnelheid in de VS. De statische opdracht neemt een afstand van 100 mijl van de vezel plant in en stelt de map voorschot vast op basis van die latentie. De eerder genoemde Cisco IOS-softwarereleases staan de gebruiker toe om een hard-set nummer in te voeren voor Dynamic en Static Map Advanced. Dus, als je de afstand van de verste modem kent, kun je de microseconden vertraging uitzoeken en in de opdracht zetten:

**cable map-advance dynamic [***safety***] [***max-delay***]**

of

**cable map-advance static [***max-delay***]**

Een algemene vraag is: "Wanneer gebruik ik statische plattegronden en wanneer gebruik ik dynamiek?"

Dynamic Map Advance poleert de verste modem elke 15 minuten, om te controleren of deze offline is. Als hij vindt dat de modem offline is, polls hij de volgende verste modem tot hij online vindt en dan het dynamisch algoritme bijwerkt. Aan de andere kant, gebruikt de Static Map Advance de max-vertragingswaarde ongeacht de afstand tot de verste modem. In een typische situatie, gebruik altijd Dynamisch Kaart Vooruit.

Met Dynamic Map Advance wordt de map Advance geoptimaliseerd voor het correleren met de verste modem, ervan uitgaande dat alle modems zich goed gedragen en nooit ongeldige tijdoffsets hebben. Als een modem echter ongeldige offsets heeft, dan wordt de map voorschot ingesteld op het maximum. Dynamic Map Advance heeft het voordeel dat het betere doorvoersnelheid voor PPS in de VS biedt.

Met Static Map Advance, is er geen poging om de vertraging naar de verste modem te optimaliseren. Deze modus is meestal handig als zuiveringsgereedschap in gevallen waarin de fout bij het maken van dynamische kaarten wordt vermoed.

### <span id="page-4-1"></span>**Veiligheid**

De veiligheidswaarde regelt de hoeveelheid extra vooruitblik in de MAP's, om rekening te houden met eventuele onjuistheden in het meetsysteem en om rekening te houden met interne softwaretekortkomingen. Als je zelfs nog grotere waarden hanteert, zou je de vooruitziende blik op de MOP's kunnen vergroten, maar je zou de Amerikaanse prestaties kunnen verminderen. Daarom wordt aangeraden de standaardinstellingen te gebruiken. De minimale dynamische veiligheid is 300 en de maximale veiligheid is 1500. De standaardveiligheid is 1000 en de standaard max-vertraging is 1800.

Router(config-if)# **cable map-advance dynamic 1000 1800**

### <span id="page-5-0"></span>Verpl. onderhoudstijd

Cisco IOS-softwarereleases 12.1(10)EC1 of later en 12.2(8)BC1 of gebruik later de Initiële Onderhoudsoffset wanneer een modem voor het eerst online komt. Het gebruikt deze waarde na eerste onderhoud (periodiek gebied) in plaats van de waarde van de offset van de Timing, die in de loop der tijd kan toenemen en de vooruitgang van de Dynamische Kaart onnauwkeurig kan maken. Wanneer u de nieuwste code gebruikt, zelfs als de modems-toename, wordt de Dynamische Kaartvoorsprong niet beïnvloed omdat CMTS de tijdoffsets na eerste onderhoud niet gebruikt. Het is ook voordelig om de flexibiliteit te hebben om de max-vertraging in het Static en Dynamic Map Advance in te stellen voor trackingdoeleinden, zoals uitge[le](#page-6-0)gd in de [modems die](#page-6-0) [hun MAXIMALE tijdoffset overschrijden nadat ze limieten in het](#page-6-0) gedeelte [Ronde Trip](#page-6-0) hebben [ingesteld](#page-6-0). Het is ook voordelig om als buffer 300 toe te voegen aan het maximumvertragingsnummer.

Dit is een voorbeeld van de configuratie voor een scenario waarin de verste modem voor de volledige upstream ongeveer 25 mijl van de CMTS verwijderd is:

#### CMTS# **configure terminal**

Enter configuration commands, one per line, and end with CNTL/Z.

```
CMTS(config)# interface cable 3/0
!--- Specify cable interface. CMTS(config-if)# cable map-advance dynamic 500 700
```
In dat configuratievoorbeeld wordt 500 microseconden veiligheid en 400 microseconden maximale-vertraging tijdens de retourvlucht gebruikt. Omdat de modem zich op 25 kilometer afstand bevindt en elke mijl vezel ongeveer 16 microseconden vertraging veroorzaakt door een ronde reis, is de maximale vertraging 16 × 25, wat ongeveer 400 microseconden is. Bovendien wordt er 300 toegevoegd om rekening te houden met ingebouwde demodessets. Als je de gemiddelde afstand kent, kun je 16 keer de kilometer vezels (eenrichtingsverkeer) of 10 keer de kilometer vezels vermenigvuldigen. De coaxiale lengte is verwaarloosbaar in vergelijking met de glasvezelafstand en de vertraging in een typisch hybride glasvezel-coaxial (HFC) ontwerp.

Als u het dB-verlies kent in plaats van de afstand, kunt u 28 keer het dB-verlies gebruiken bij 1310 nm of 45 keer het dB-verlies bij 1550 nm. Deze cijfers zijn verkregen uit de wetenschap dat het verlies per kilometer vezels bij 1310 nm 0,35 dB bedraagt en 0,22 dB per kilometer bij 1550 nm. Zorg ervoor dat het verlies afkomstig is van vezels en geen passief verlies van koppelingen en splices omvat. Dit is een samenvatting van deze vergelijkingen:

- 1 / ( 2,99  $\times$  10<sup>8</sup> m/s  $\times$  0,67  $\times$  6,214 $\times$ 10<sup>-4</sup> mijl/m  $\times$  2 voor rondreis ) = 16 microseconden/mijl
- 16 microseconden/mijl / ( 5280 voet/mijl × 0,3048 m/voet ) × 1000 m/km = 9,94 microseconden/km
- $\cdot$  9,94 microseconden/km / 0,35 dB/km = 28,4 microseconden/dB @1310 nm
- $\cdot$  9,94 microseconden/km / 0,22 dB/km = 45,18 microseconden/dB @1550 nm

## <span id="page-6-0"></span>Modules die hun maximale offset voor de tijdsperiode overschrijden nadat ze limieten op de vertraging van de retourzending hebben ingesteld

Timing Offset-ticks worden berekend vanaf de instelling in de CMTS-interfacemodules en uit andere vertragingen zoals DS Interleaver, processor en interne modem Timing Offset-nummers. Als de tijd van een slechte modem voortdurend wordt aangepast, bereikt hij uiteindelijk het "cap" (de capaciteit), blijft daar en wordt gemarkeerd met een **!** gedurende 24 uur.

Uit het eerder genoemde voorbeeld van kabelmapparatuur-voorschot dynamiek 500 700, is de tijdoffset gelijk aan 700 × 64 / 6,25, wat ongeveer 7168 timing-offset toetsen is. De opdracht Show kabelmodems geeft deze uitvoer weer:

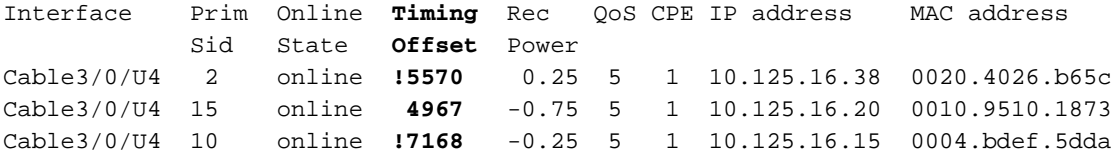

Uitleg punten (**!** ) in die uitvoer zijn vlaggen die informatie van belang over specifieke kabelmodems aangeven. Een **!** In de kolom Rec Power is een waarschuwing dat een kabelmodem zijn stroomniveau tot het maximum transmissieniveau heeft verhoogd. Ciscokabelmodems hebben een maximaal transmissievermogen van ongeveer 61 dBmV. Dit kan worden gevolgd om te zien of er mogelijke problemen zijn in het retourpad.

Een **!** In de kolom Timing Offset geeft aan dat een specifieke kabelmodem de maximale offsetcapaciteit voor de timing met betrekking tot de max-vertragingsinstelling van 700 microseconden heeft overschreden (in dit scenario). Als iets zou moeten samensmelten met de verste kabelmodem (het gaat bijvoorbeeld offline), scant CMTS elke 15 minuten om te zien of de verste kabelmodem online is. Als het offline is, vindt CMTS de volgende beste kandidaat met de grootste max-vertraging. Later, wanneer de modems met een geldige timing offset opnieuw uitlijnen, ziet u de film nog steeds ! om u te laten weten dat deze modem de laatste 24 uur op een bepaald moment de maximale timing heeft overschreden.

De volgende voorbeeldoutput komt van een opdracht van showcontrollers met goede lezingen, omdat deze lager is dan de capaciteit van 7168 Offset-toetsen. Hierna zie je een voorbeeld van slechte lectuur. De offset Timing die in de show controllers cablex y upstream z wordt getoond, maakt een lijst van de hoogste offset van alle modems in die upstream poort, ook al zijn de MAP's gepland voor een heel MAC-domein. Als u de offset Timing wilt resetten, sluit u deze en sluit u de haven van de VS niet af. De offset Timing in de opdracht kabelmodems in de show toont de huidige offset voor onderhoudstijd voor elke afzonderlijke kabelmodem.

#### CMTS# **show controllers cable3/0 upstream 4**

Cable3/0 Upstream 4 is up Frequency 25.008 MHz, Channel Width 1.600 MHz, QPSK Symbol Rate 1.280 Msps Spectrum Group is overridden SNR 38.620 dB Nominal Input Power Level 0 dBmV, **Tx Timing Offset 5570 (Time Offset Ticks)** Ranging Backoff automatic (Start 0, End 3) Ranging Insertion Interval automatic (60 ms) Tx Backoff Start 0, Tx Backoff End 4 Modulation Profile Group 1 Concatenation is enabled

part\_id=0x3137, rev\_id=0x03, rev2\_id=0xFF nb\_agc\_thr=0x0000, nb\_agc\_nom=0x0000 Range Load Reg Size=0x58 Request Load Reg Size=0x0E Minislot Size in number of Timebase Ticks is = 8 Minislot Size in Symbols = 64 Bandwidth Requests = 0x4BF Piggyback Requests = 0x0 Invalid BW Requests= 0x0 Minislots Requested= 0x161FD Minislots Granted = 0x161FD Minislot Size in Bytes = 16 Map Advance (Dynamic) : **2224 usecs** *!--- Takes into account the Timing Offset ticks and other processing delays.* UCD Count = 609

Dit is een voorbeeld van slechte output van een opdracht van showcontrollers met oudere Cisco IOS-software, omdat het hoger is dan de capaciteit van 7168 Offset-toetsen:

#### CMTS# **show controllers cable3/0 upstream 4**

Cable3/0 Upstream 4 is up Frequency 26.000 MHz, Channel Width 1.6 MHz, QPSK Symbol Rate 1.280 Msps Spectrum Group is overridden SNR 35.1180 dB Nominal Input Power Level 0 dBmV, **Tx Timing Offset 35671** Ranging Backoff automatic (Start 0, End 3) Ranging Insertion Interval automatic (270 ms) Tx Backoff Start 0, Tx Backoff End 4 Modulation Profile Group 1 Concatenation is enabled part\_id=0x3137, rev\_id=0x03, rev2\_id=0xFF nb\_agc\_thr=0x0000, nb\_agc\_nom=0x0000 Range Load Reg Size=0x58 Request Load Reg Size=0x0E Minislot Size in number of Timebase Ticks is = 8 Minislot Size in Symbols = 64 Bandwidth Requests = 0x5BE40B3 Piggyback Requests = 0x7042B0B Invalid BW Requests= 0x11A3E Minislots Requested= 0x55DF81D2 Minislots Granted = 0x55DF81B0 Minislot Size in Bytes = 16 Map Advance (Dynamic) : **2853 usecs** *!---* **show cable modem** lists Current Timing Offset while !--- the Map Advance is based on the Initial Timing Offset.

 $UCD$  Count = 832662 DES Ctrl Reg#0 = C000C043, Reg#1 = 0

De offset Tx Timing dient nooit hoger te zijn dan ongeveer 18.000 offset-toetsen. Als dat zo is, zou dat betekenen dat de verste modem zich op meer dan 160 kilometer afstand bevindt.

De opdracht Show kabelmodems geeft deze uitvoer weer:

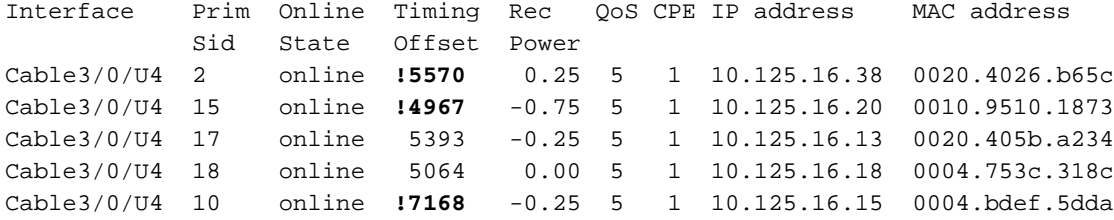

Als u de dynamische opdracht gebruikt met een veiligheid van 500 en een maximale vertraging van 700, dan is de capaciteit gelijk aan 7168 punten. De vorige opdracht tonen geeft aan dat, op één moment, drie van de modems de capaciteit overtroffen, omdat ze gemarkeerd zijn met een spuit**!** . Het wordt aanbevolen om deze potentieel slechte modems door hun adres van MAC te identificeren, zodat u hun code kunt bijwerken of vervangen.

De opdracht -adres] breedband toont de huidige offset voor timing en de initiële offset bij timing:

CMTS# **show cable modem 0004.bdef.5dda verbose**

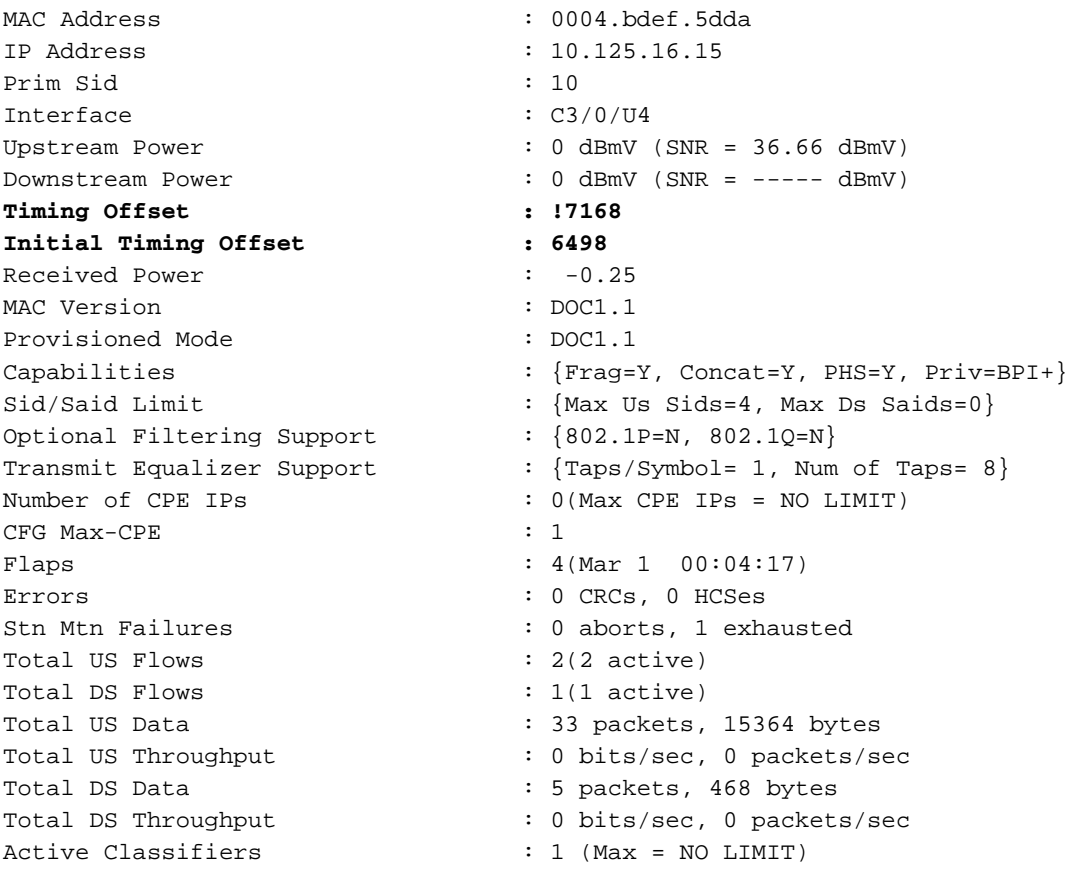

Tenslotte is dit een voorbeeld van uitvoer van een show kabelmodemopdracht [mac-Address] van een andere router, die de aanvankelijke en periodieke Offsets van de timing toont wanneer u EC code gebruikt:

```
CMTS# show cable modem 0003.e3fa.5e8f detail
Interface : Cable4/0/U0
Primary SID : 8
MAC address : 0003.e3fa.5e8f
Max CPEs : 1
Concatenation : yes
Receive SNR : 23.43
Initial Timing : 2738
Periodic Timing : 2738
```
# <span id="page-8-0"></span>FAQ's

Q. Als de capaciteit is ingesteld voor 700 microseconden van de maximale plantenvertraging en de modemstappen naar 10000 ticks, gaat het dan offline?

A. De berekende capaciteit in teken is ongeveer 7168. De modem kan al dan niet offline gaan. ● Zij zou kunnen denken dat de MOP's te laat zijn, maar zij zou ook haar interne offset kunnen gebruiken om de werkelijke tijd van transmissie aan te passen zonder te denken dat de MOP's te laat zijn.

### Q. Als een verkeerd gedraaid kabelmodems online blijft, hoe weet CMTS welke modem voor de bijgewerkte offset van de Timing te gebruiken?

A. De CMTS gebruikt de capaciteitswaarde (max-vertraging) omdat deze niet echt kan weten. ● Maar nu de code de timing-offset-berekening baseert op de aanvankelijke marge, is dit veel minder een probleem. Dit betekent dat wanneer de modems voor het eerst online komen met hun aanvankelijk onderhoud, CMTS alle offsets van de Timing logs logt en de Dynamische Kaart Advance vastlegt op basis van de grootste Geblokkeerde Timing Offset. Zelfs als sommige modems toename, blijft het Dynamische Kaartvoorschot bij de originele Offset van de Timing. CMTS werkt zijn Dynamic Map Advance voor dat bepaalde upstream bij wanneer nieuwe modems met een grotere Timing Offset online komen.

#### Q. Negeer de CMTS alle modems die de capaciteit hebben bereikt?

• A. CMTS negeert alle modems omdat het de Offset van de Eerste Onderhoud gebruikt wanneer een modem eerst online komt in plaats van de offset waarde van de Timing na eerste onderhoud, die in de loop der tijd kan stijgen.

### Q. Wat gebeurt er wanneer de verste kabelmodems van CMTS negatieve compensaties van de timing tonen?

A. Een negatieve tijdoffset kan de oorspronkelijke wijzigingsaanvragen vóór de juiste tijd ● verzenden. Zo'n vroege transmissie kan de gegevens beïnvloeden die door een andere modem worden doorgegeven. Daarom kunnen zowel het Eerste Ranging Aanvraag als de gegevens die door andere modems worden verstuurd, worden gecorrumpeerd. Cable modems die een Negatieve Offset van de Timing tonen kunnen een aanvankelijk veelomvattend verzoek om elke paar seconden verzenden dat een geldige gegevenstransmissie van andere modems overschrijft. Raadpleeg voor meer informatie over negatieve timing-offset op [Waarom geven sommige kabelmodems een negatieve tijdoffset](http://www.cisco.com/warp/customer/109/timingoffset.html) [weer?](http://www.cisco.com/warp/customer/109/timingoffset.html)

#### Wat is het belang van de DS Interleaver met betrekking tot de kaartvooruitgang?

A. De interleaver-instelling heeft een aanzienlijk effect op de totale vertraging. De standaard-● en aanbevolen waarde is 32. Als u de Interleaver vergroot, kunt u de ruis-stabiliteit verbeteren, maar u kunt ook latentie toevoegen omdat dit de Rond-trip tijd aanvragen en toekennen (RTT) verhoogt. Als de RTT wordt verhoogd, kan dit van elke andere MAPmogelijkheid naar elke derde of vierde MAP gaan. Als u dit aantal verlaagt naar een kleinere waarde, kan dit feitelijk de tijd tussen de transmissie van een MAP pakket (dat upstream verzendmogelijkheden toegewezen heeft) en de ontvangst ervan bij de kabelmodem verminderen. Dit verhoogt de prestaties. Aangezien de Interleaver echter wordt gereduceerd, geldt dat ook voor de geluidsstabiliteit in de stroomafwaarts gelegen gebieden. Zorg er dus voor dat je een goede verhouding tussen draagkracht en ruis hebt. Raadpleeg [het begrip](http://www.cisco.com/warp/customer/109/data_thruput_docsis_world_19220.shtml) van [gegevensinvoer in een DOCSIS-wereld](http://www.cisco.com/warp/customer/109/data_thruput_docsis_world_19220.shtml) voor meer informatie.

## <span id="page-9-0"></span>**Samenvatting**

In de oorspronkelijke code was het hele doel van de "dynamische" kaartvoorschot om de gebruiker te helpen om de berekening van alle kabellengtes en de verlenging van de productie in de plant te vermijden. De CMTS kent de grootte van de plant omdat zij de tijdoffsets van de modems bekijkt en de grootste offset kiest als maat voor de vereiste kaartvooruitgang.

De oorspronkelijke code werd gebruikt met een periodiek bereik om tijdoffsets te meten. Helaas zijn sommige modems niet DOCSIS-compatibel en reageren ze niet altijd op timing-aanpassingen van de CMTS. Als gevolg daarvan neemt de toename van hun offset tot oneindig toe, en daardoor gaat de map ook vooruit. Dit komt voort uit de manier waarop DOCSIS werkt. De timingaanpassingen zijn delta's (+1/-1) en als de modem niet reageert (of te langzaam reageert) blijft CMTS meer en meer aanpassingen verzenden.

Het is mogelijk dat er in sommige omgevingen geen niet-conforme modems zijn en er is dus geen probleem als u de map voor het maken van de pad configuraties achterlaat bij de standaardinstellingen. In Cisco IOS-softwarerelease 12.2(8)BC1 of hoger is de berekening van de timing-offset alleen gebaseerd op de initiële marge. Dit is betrouwbaarder en periodiek veelvoudig en vermindert de noodzaak om waarden anders dan de standaardinstellingen te gebruiken: kabelkaart-voorschot dynamisch 1000 1800.

# <span id="page-10-0"></span>Gerelateerde informatie

- [De betekenis van gegevensinvoer in een DOCSIS-wereld](http://www.cisco.com/warp/customer/109/data_thruput_docsis_world_19220.shtml?referring_site=bodynav)
- [Cisco Cable/Broadband Downloads](http://www.cisco.com/tacpage/sw-center/sw-cable.shtml?referring_site=bodynav) (alleen [geregistreerde](http://tools.cisco.com/RPF/register/register.do) klanten)
- [Technologische ondersteuning](http://www.cisco.com/web/psa/technologies/tsd_technology_support_troubleshoot_and_alerts.html?referring_site=bodynav)
- [Tools en hulpprogramma's Cisco Systems](http://www.cisco.com/tacpage/support/tac/tools.shtml?referring_site=bodynav) (alleen [geregistreerde](http://tools.cisco.com/RPF/register/register.do) klanten)
- [Technische ondersteuning Cisco-systemen](http://www.cisco.com/cisco/web/support/index.html?referring_site=bodynav)